## *G-Data : Faille d'Internet-Explorer, passez à la version 8.0 et se protéger*

**Navigateur** Posté par : JPilo Publiée le : 12/3/2010 0:00:00

Les utilisateurs dâ<sup>n</sup>leternet Explorer ciblés par une nouvelle attaque. Une vague dân attaque, semblable à lâ**exploit Aurora** pourrait utiliser une nouvelle faille dans **le navigateur Internet de Microsoft**.

Microsoft a  $\tilde{A}$ ©mis un avis de s $\tilde{A}$ ©curit $\tilde{A}$ © au sujet d'une faille de s $\tilde{A}$ ©curit $\tilde{A}$ © dans Internet Explorer 6 et 7. La version 8, n'est quant  $\tilde{A}$  elle pas affect $\tilde{A}$ ©e. Une faille qui permet les m $\tilde{A}$ ªmes scénarios dâ [ attaque que ceux utilisés lors des exploits Aurora pratiqués à la fin de lâ∏année 2009.

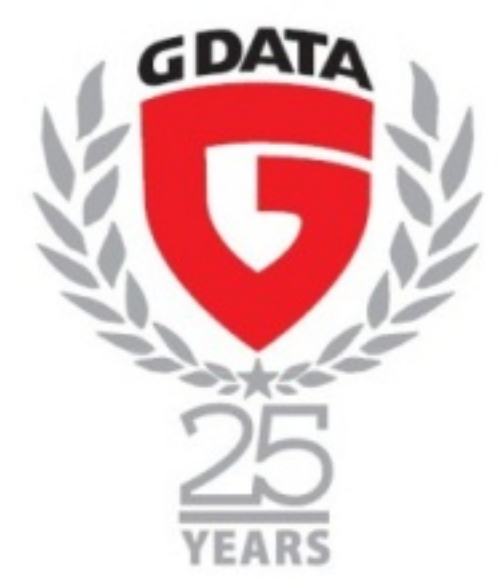

Elle permet dans certaines circonstances d'ex©cuter des codes malveillants sur le PC et de prendre le contr $\tilde{A}$  le de celui-ci.

Ralf BenzmÃ<sup>1</sup>/4ller, directeur du G Data Security Labs : « Les cybercriminels modifient et utilisent *les codes d'exploit de plus en plus souvent et toujours plus rapidement. Nous nous attendons à ce* que cette vulnérabilité récente soit exploitée sous peu. La situation est particulià rement dangereuse, car l'IE 7 est vuln $\tilde{A}$ ©rable et il est encore utilis $\tilde{A}$ © sur un grand nombre *dâ*∏ordinateurs »

## **Versions affectées :**

Internet Explorer 6

Internet Explorer 7

## **Ce que vous pouvez faire pour vous protéger :**

Mettez votre navigateur  $\tilde{A}$  jour vers la version 8 dâ $\Box$ Internet Explorer. Les navigateurs alternatifs tels que Mozilla Firefox, Google Chrome, Opera, etc., ne sont pas affectés par cette faille. (Ces

## **navigateurs tiers font parti du Ballot-Screen**)

A∏videmment, lâ∏utilisation dâ∏une solution de sA©curitA©, capable de surveiller et analyser le trafic HTTP est un plus, tout comme un pare-feu performant. Enfin, mettez r˩guliÀ¨rement À jour votre syst¨me dâ[][exploitation et vos autres programmes.